## **Auf einen Blick**

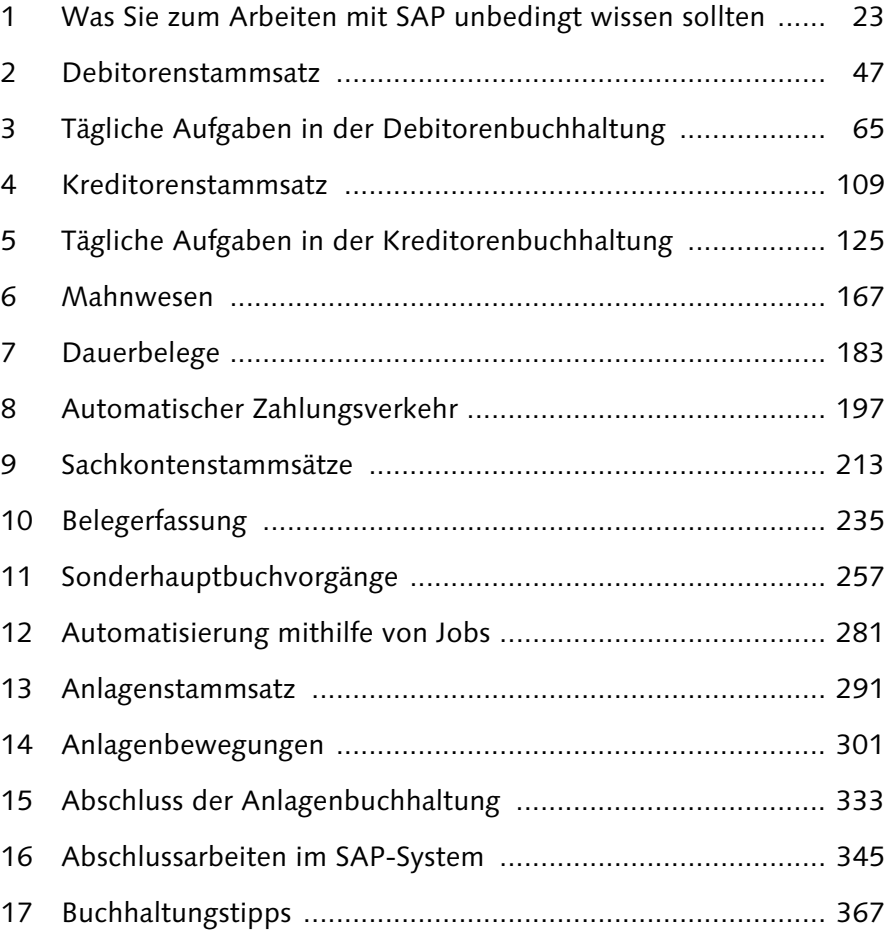

## Inhalt

 $2.2$ 

 $2.3$ 

 $2.4$ 

 $2.5$ 

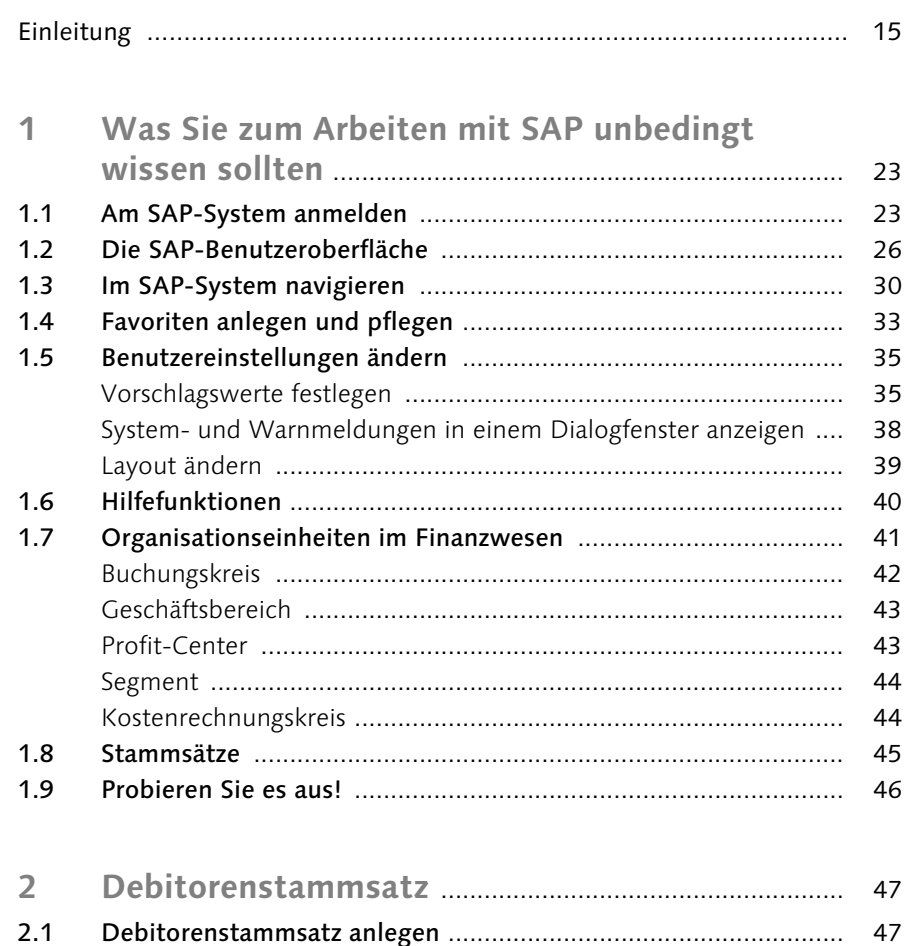

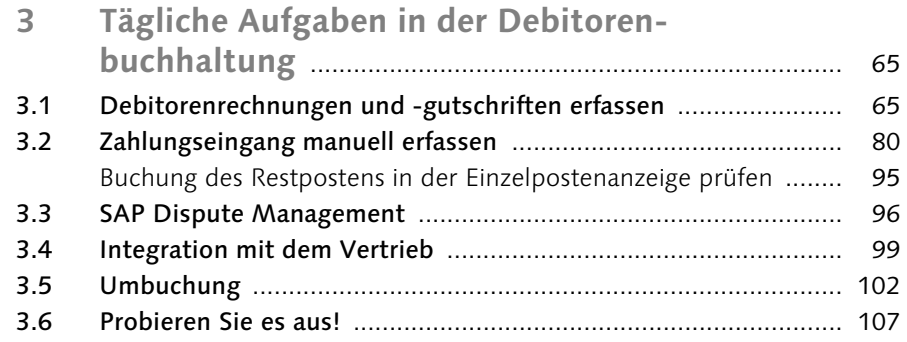

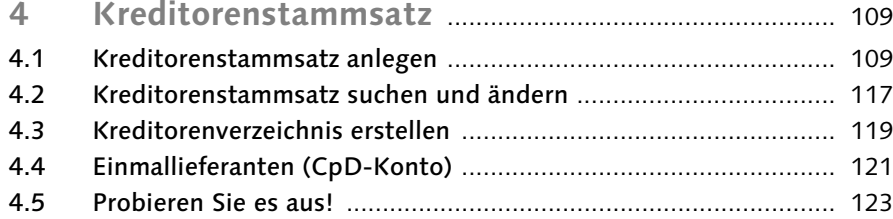

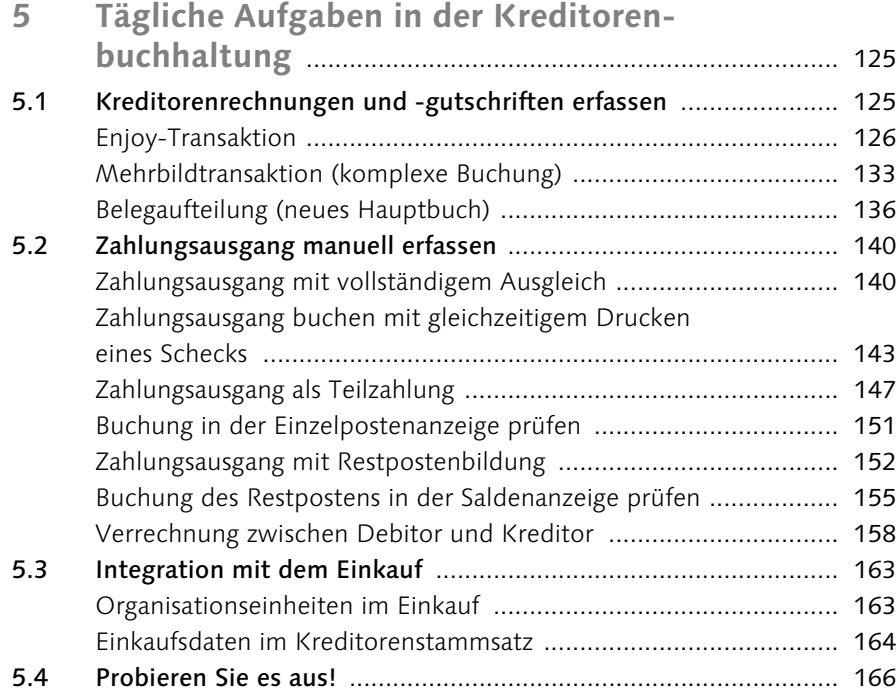

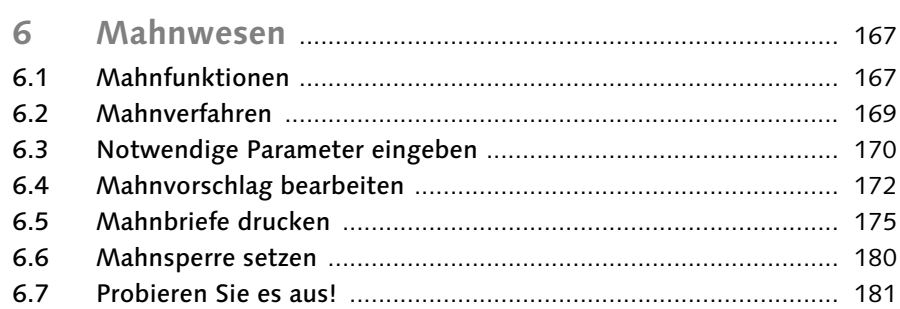

## **7 Dauerbelege** .......................................................................... 183 7.1 Dauerbeleg erfassen ..................................................................... 183 7.2 Dauerbeleg ändern ....................................................................... 188 7.3 Dauerbuchungsprogramm ausführen ........................................... 190

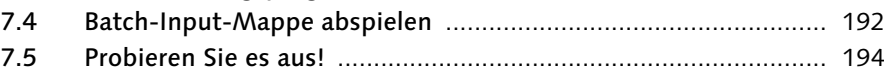

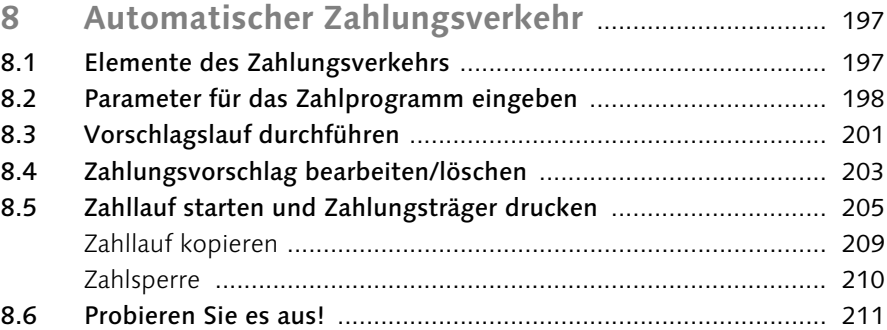

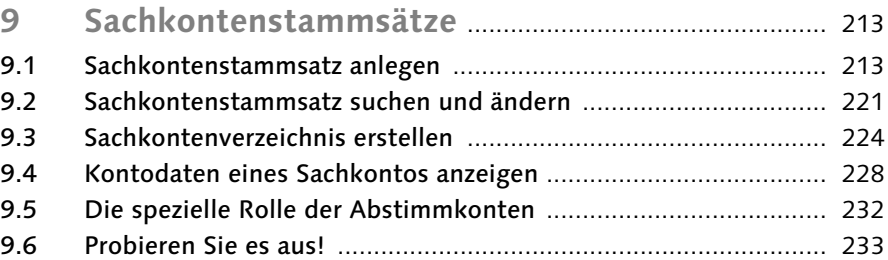

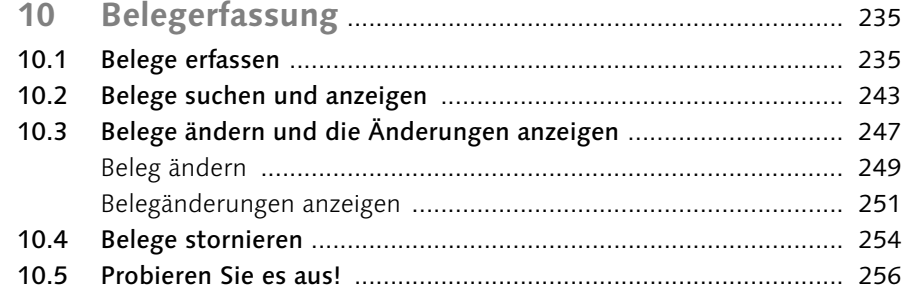

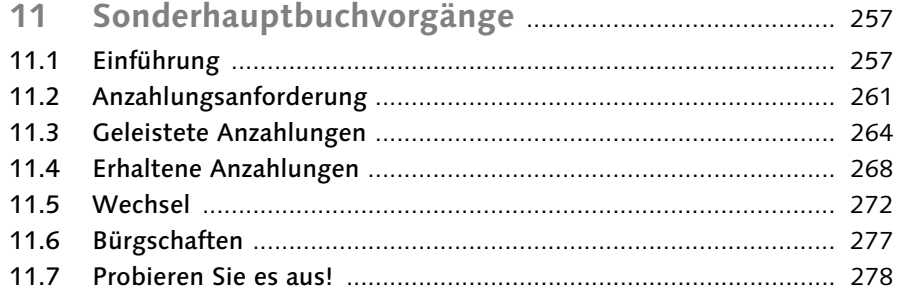

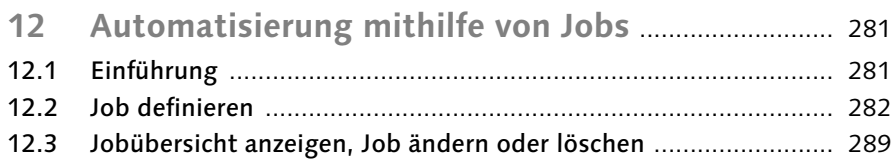

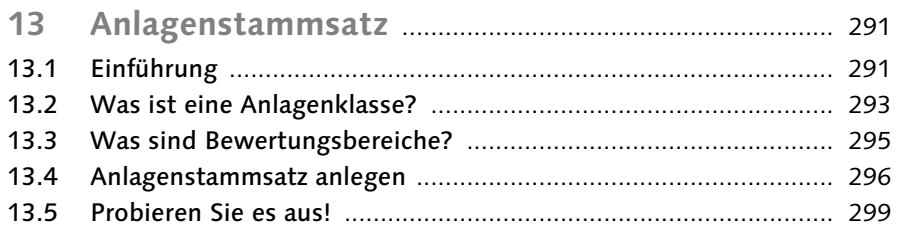

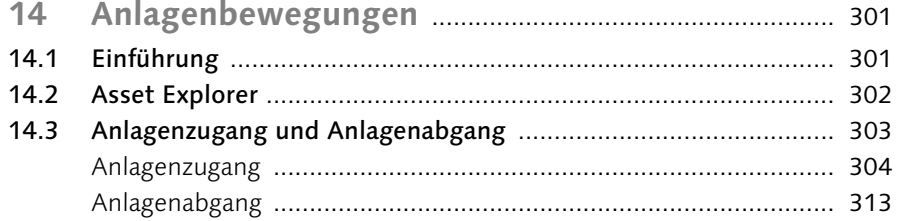

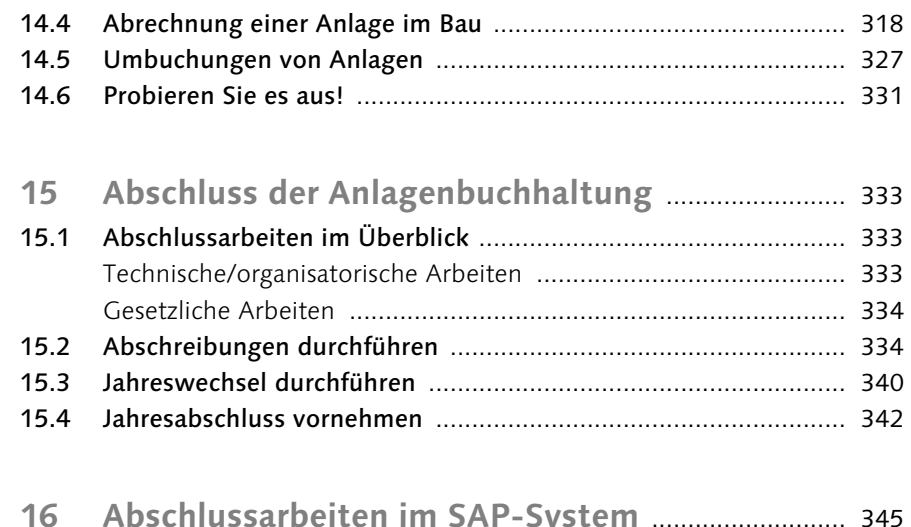

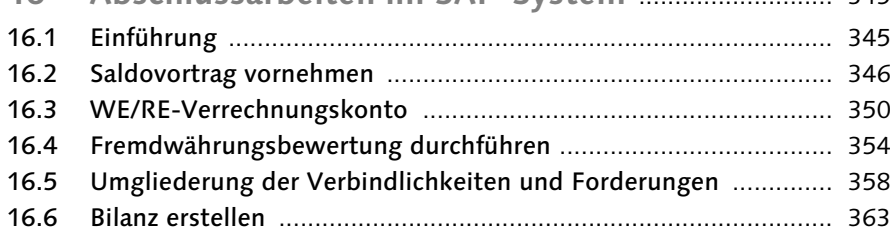

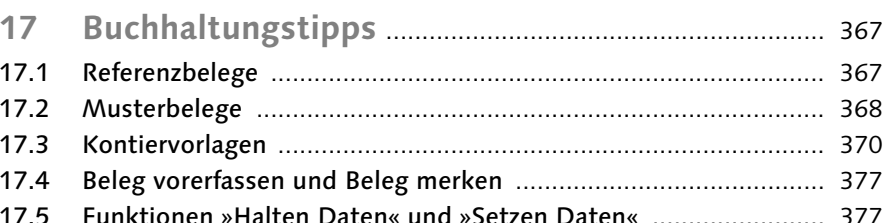

## Anhang

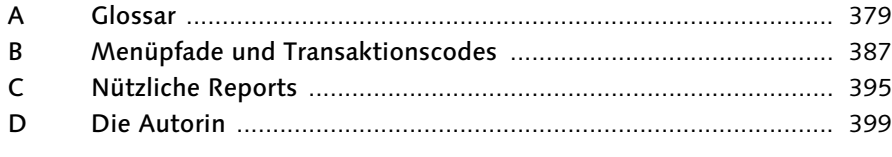

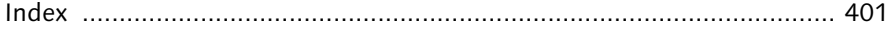